## What If?

## Hints and Tips:

- 1. Feel free to use sites like EasyBib and the citation generators provided my most databases, but be certain to doublecheck and correct their work. They rarely get all of the entry correct, which will cost you points. Knightcite is a bit better than Easybib, but it makes mistakes as well.
- 2. Do not include the items in the left margin of the back; they are there only for your guidance.
- 3. Go to a new line whenever you run out of room and not before; in this way your entries will not exactly match the format on the back.
- 4. All numbers are written in numerals; they will not be spelled out when you type your list of Works Cited.
- 5. The city should be a U.S. city if possible; if there are several cities listed, choose the first one. Do not list the state.
- 6. You must abbreviate the month whenever possible. When you do, you will have to add a period that is not listed. Obviously do not add a period for months that cannot be abbeviated. (ex. May vs. Oct.)
- 7. The copyright date should be the most recent one listed; do not list more than one date.
- 8. List the name of the publishing company without any extra words; do **not** list "Co.", "Inc.", or similar words after the name of the publisher. Do not list articles (a, an, or the) as part of the publisher's name. If a person's name is used, list only the last name. If a book is published by a "University Press," use the abbreviation "UP" instead. If there is a publisher's imprint list both with a dash (ex. Perennial-Harper). If different publishers are listed for different cities list all separated by semicolons (ex. London: Harper; New York: Barnes)
- 9. Multiple page numbers are recorded as follows. Consecutive pages receive a hyphen, for example: 4–7. For two different pages which do **not** include the pages between receive a comma, list only the first page and a + sign: for example: 4+. For a range of numbers over ninety-nine, list only the first two numerals in the second number, if possible, for example: 123-36.
- 10. When you complete an entry for an article in a reference book, include all the page numbers, not just the ones you use.
- 11. If a source has a subtitle, use a colon to separate the first part of the title from the second.
- 12. A title within a title uses plain text; it is not italicized, for example: *Approaches to Teaching* The Crucible.
- 13. If there is no author, then omit the name and go to the next part of the entry. Do not leave any blank space.
- 14. For other missing items, use the following abbreviations: n.p. for no place of publication or no publisher given, n.d. no date of publication given, c. circa (published approximately in the year), n. pag. no pagination given (unnecessary for web sources).
- 15. When you create your Works Cited list, alphabetize the entries by the first item of the entry.
- 16. Your Works Cited list should be double-spaced both between and within the entries.
- 17. It is possible to create the formatting on a Works Cited list easily with Microsoft Word. After you have typed the title and are ready for the first entry select paragraph. Then change the menu box called special to "hanging." Type each entry continuously, then hit enter when done; the computer will format for you.

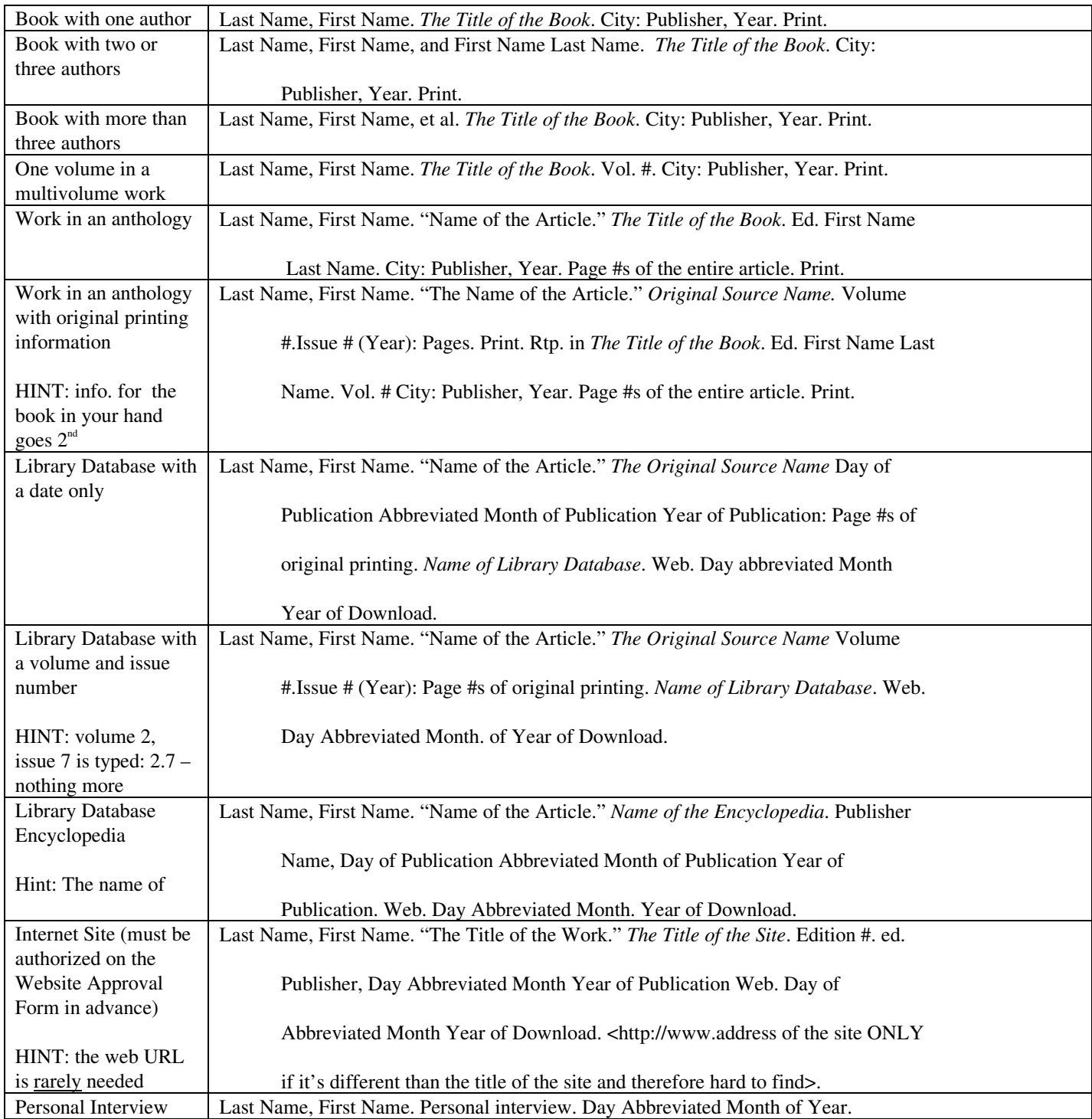